**ОБЩЕСТВО С ОГРАНИЧЕННОЙ ОТВЕТСТВЕННОСТЬЮ**

**«МоскИТ»**

#### **ИНСТРУКЦИЯ ПО УСТАНОВКЕ И НАСТРОЙКЕ**

## **ПРОГРАММНОГО ОБЕСПЕЧЕНИЯ**

### **СИСТЕМА УПРАВЛЕНИЯ ТРУДОЗАТРАТАМИ**

**«РЕСУРС»**

# Оглавление

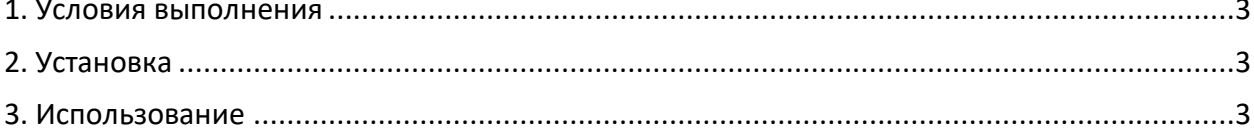

### <span id="page-2-0"></span>1. Условия выполнения

Для установки и функционирования серверных приложений СУТ «Ресурс» необходим по меньшей мере один виртуальный или физический сервер, удовлетворяющий требованиям, указанным в таблице 1.

Схема компонентной и сетевой архитектуры для организации трехзвенной клиентсерверной архитектуры СУТ «Ресурс» приведена в руководстве Описание технической архитектуры СУТ «Ресурс».

Требования к программно-аппаратному обеспечению клиентского устройства приведены в документе Руководство пользователя СУТ «Ресурс».

| Компонент                     | Требования                                      | Примечание                     |
|-------------------------------|-------------------------------------------------|--------------------------------|
| Операционная система          | Ubuntu 18.04 или выше                           |                                |
| Центральный процессор         | Не менее двух ядер<br>мультиядерного процессора |                                |
| Память (ОЗУ)                  | Не менее 2 Гб                                   |                                |
| Устройство хранения<br>данных | Не менее 15 Гб                                  | На всю операционную<br>систему |

*Таблица 1. Минимальные требования к серверу приложений СУТ «Ресурс».*

## <span id="page-2-1"></span>2. Установка

Для установки приложений СУТ «Ресурс» в терминале сервера необходимо выполнить следующую команду:

# bash <(curl -s https://sut-distribution.moskit.pro/install.sh)

Скрипт автоматически произведет установку необходимых приложений.

## <span id="page-2-2"></span>3. Использование

Для дальнейшего использования установленного экземпляра СУТ «Ресурс» дополнительных действий по настройке не требуется.